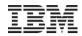

Ian Mitchell, Distinguished Engineer, AIM System z CTO & CICS Portfolio Architect, IBM Software Group

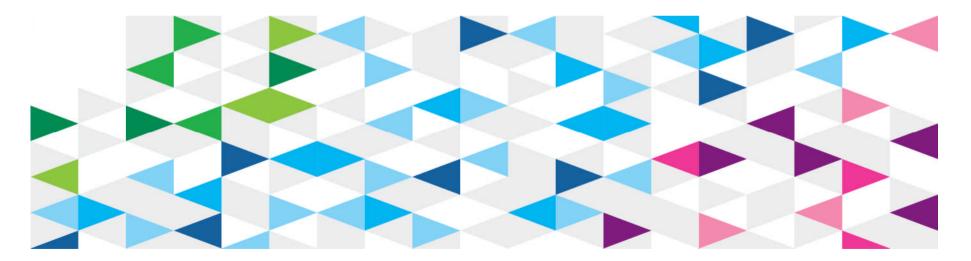

#### IBM

### The world as we know it doesn't exist without Systems of Record

Even though the world is awash in unstructured data, it's the transactional data that decision makers are focused on right now. And since the mainframe holds the vast majority of that data, it has a real role to play.

# 80%

of world's corporate data resides or originates on mainframes

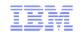

#### Mobile: driving back-end transactions to system of record

10 billion+ devices accessing information

# 150 interactions per day per device

typical mobile devices switched on 100% of time

# 91% of new customer facing apps

CIOs report that are accessing the mainframe

#### 46 percent

banks said mobile application development is central to overall digital strategy

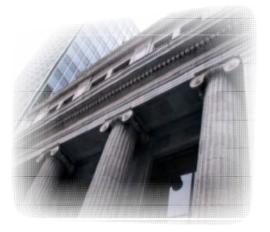

#### 32% more profitable

#### **19% higher revenues**

53% less attrition

mobile banking customers

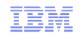

# New System z mobile pricing

- Scale IT Investments with the growth & business returns of mobile
- Leverage existing System z data and transaction processing for mobile

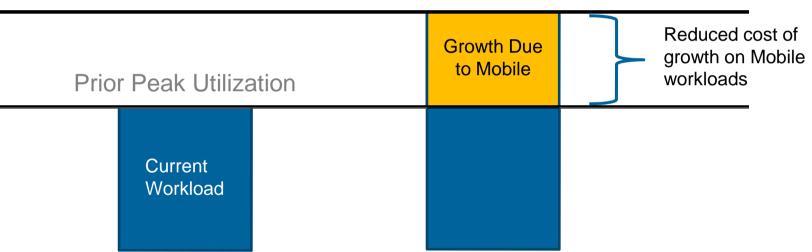

New Peak Utilization

- No Infrastructure Changes Required...
- Applicable to workloads running on zEC12 and zBC12 ...
- Up to a 60% reduction in reported CPU utilization for Mobile transactions

4

### Cloud technology is driving change – cloud integration becomes key

Faced with diverse workload requirements, organizations are coming to realize that the **future of cloud computing lies in the hybrid space**, and private clouds are an integral part.

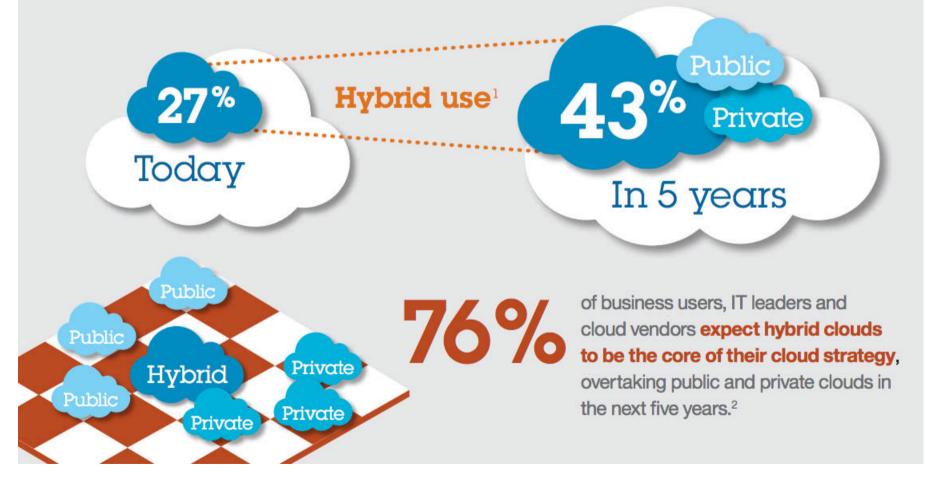

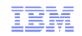

#### Cloud platforms & integration

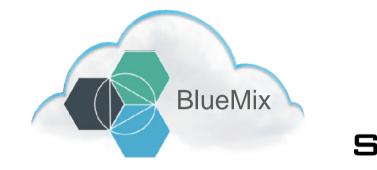

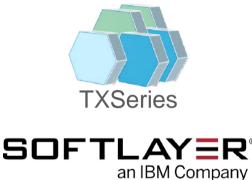

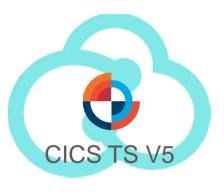

Instant services, runtimes, and infrastructure for cloud based applications.

Integration with existing Systems of Engagement

Clients using TXSeries who need to balance costs against growth.

TXSeries on Softlayer for cloud-style scalability Simplified system management and rapid application deployment.

On premise pattern based cloud deployment.

© 2014 IBM Corporation

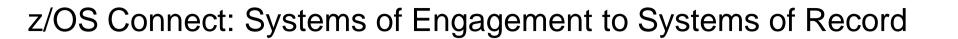

### Discover/Reuse services

Enhance customer experience by exposing mainframe services

# Simplify connection

Standard open API technology for securely connecting mobile and cloud applications to System z

# Audit and chargeback

Integration with mainframe accounting to determine usage & traffic patterns

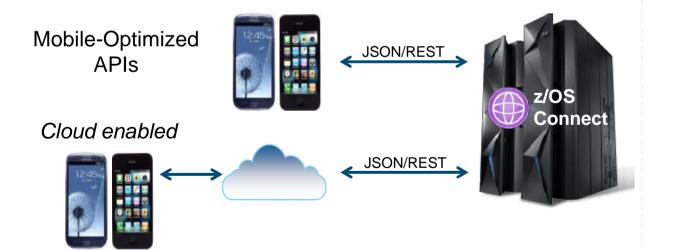

# Integrates with standard z/OS middleware

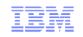

### Systems of Engagement Meet Systems of Record

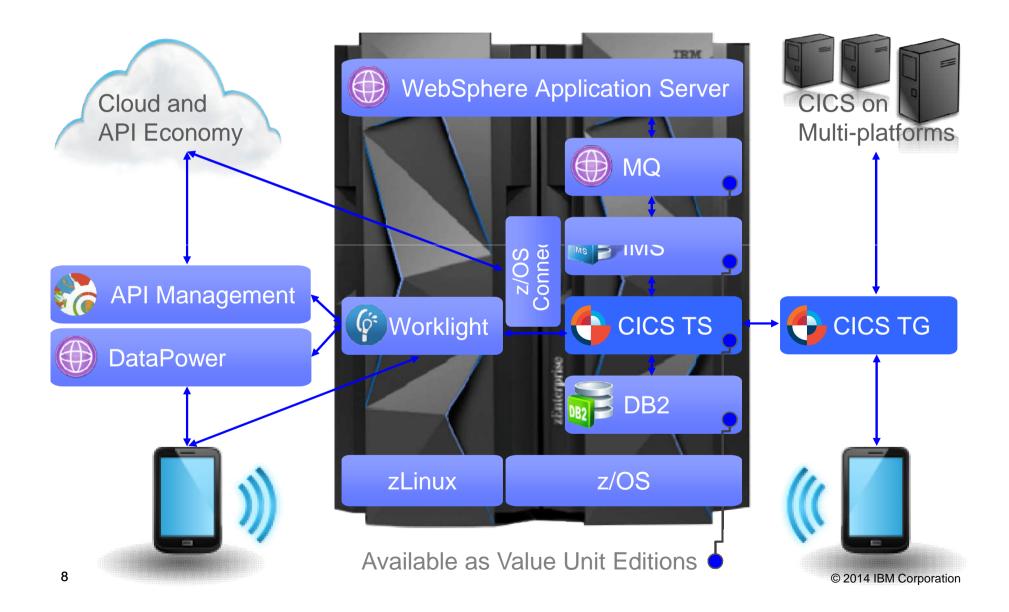

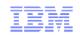

### CICS TS V5 Vision

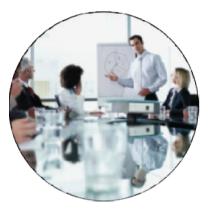

Service Agility

Runtime support for production ready web applications.

Integration with mobile applications.

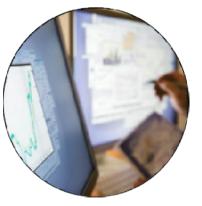

Operational Efficiency

Increased system capacity and capability to achieve more with less.

Automatic control of critical resources using policies.

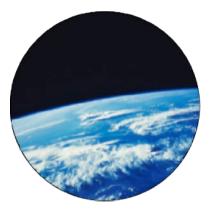

Cloud Enablement

Simplified system management and rapid application deployment.

On premise pattern based cloud deployment.

#### + Continuous enhancements to the solid foundation

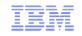

#### Purpose

### **IBM CICS Transaction Server V5**

is the premier enterprise grade mixed language application server

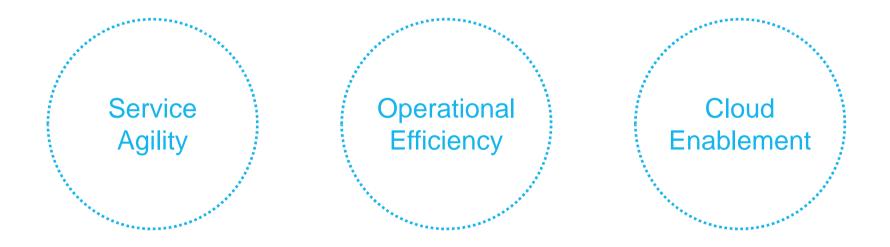

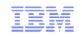

#### **CICS** Vision

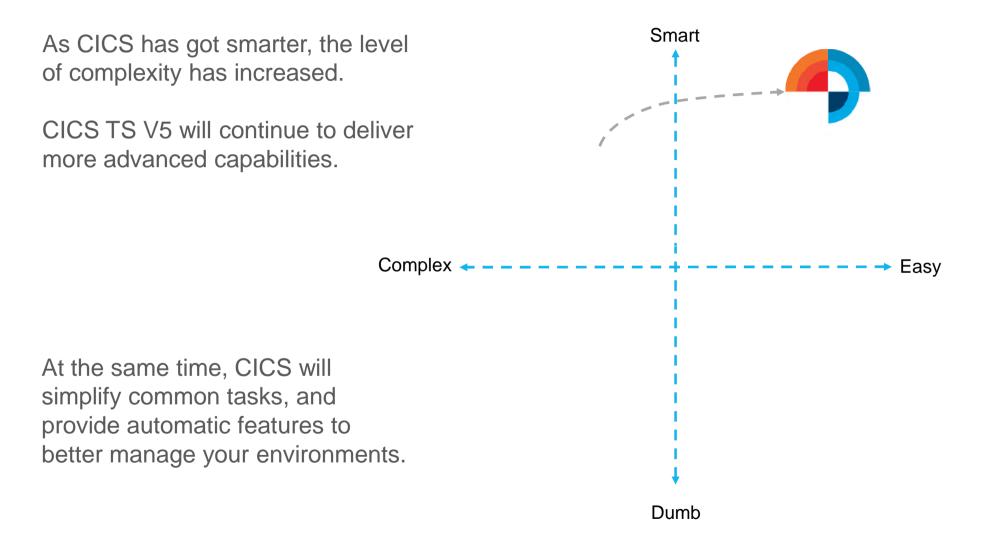

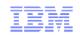

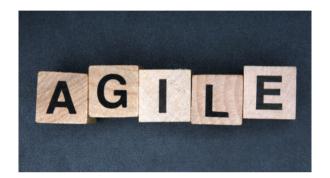

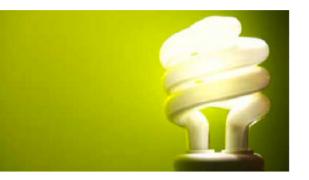

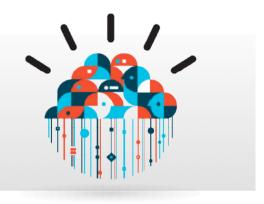

Service Agility

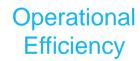

#### Cloud Enablement

A production-ready web container, built on IBM WebSphere Application Server Liberty Profile, for the deployment of lightweight Java servlets and Java Server Pages (JSPs). Greater capacity is delivered through significant vertical and horizontal scalability enhancements. Fewer regions can now run the same workload. First-class applications enable the creation of agile services from existing assets. First-class platforms enable applications to be rapidly promoted from development and test environments into production.

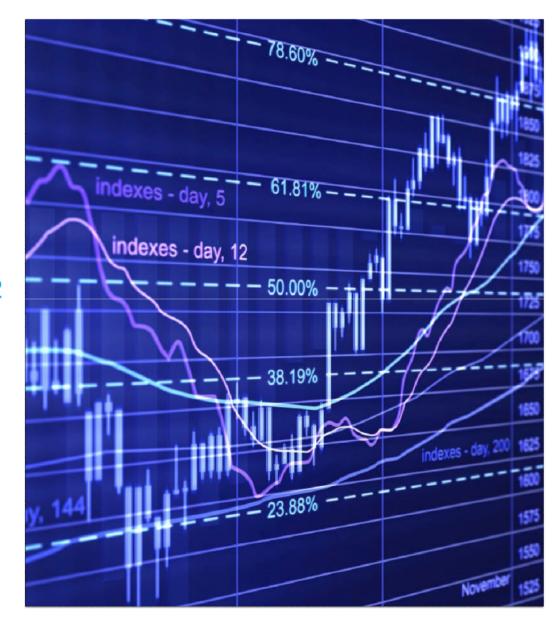

Service Agility. Operational Efficiency. Cloud Enablement

© 2014 IBM Corporation

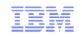

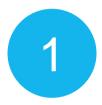

Integrates mobile capabilities and broadens the web programming model, *without requiring additional middleware* 

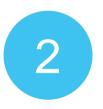

Support distributed security standards and automatically safeguard critical runtime resources, *without requiring additional system code* 

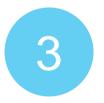

Deploy and manage several versions of a multi-program application and run them concurrently, *without requiring additional regions* 

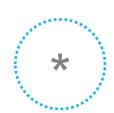

Various work on the Technical Foundation

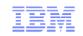

## Service Agility

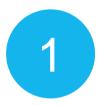

Integrates mobile capabilities and broadens the web programming model, *without requiring additional middleware* 

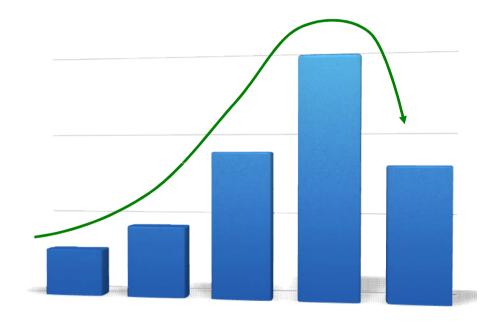

Number of systems

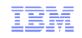

#### WebSphere Application Server Liberty Profile

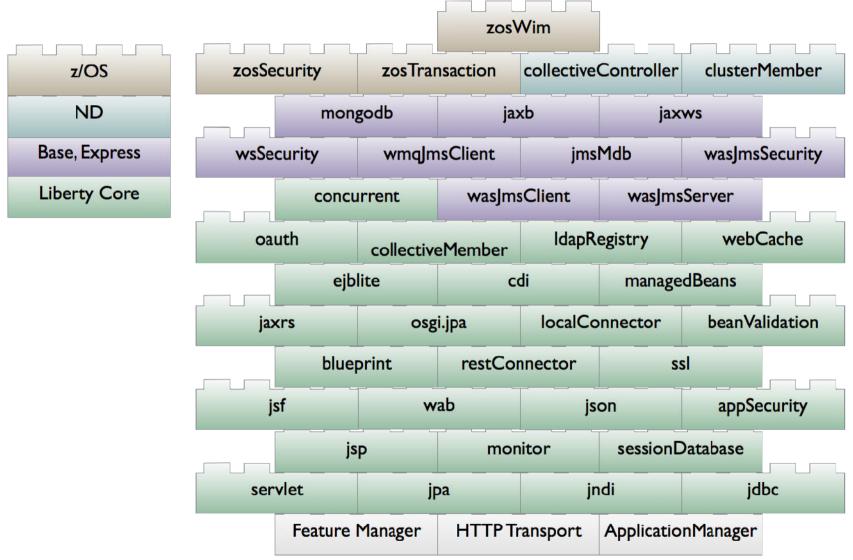

© 2014 IBM Corporation

WebSphere Application Server Liberty Profile within CICS TS V5.2

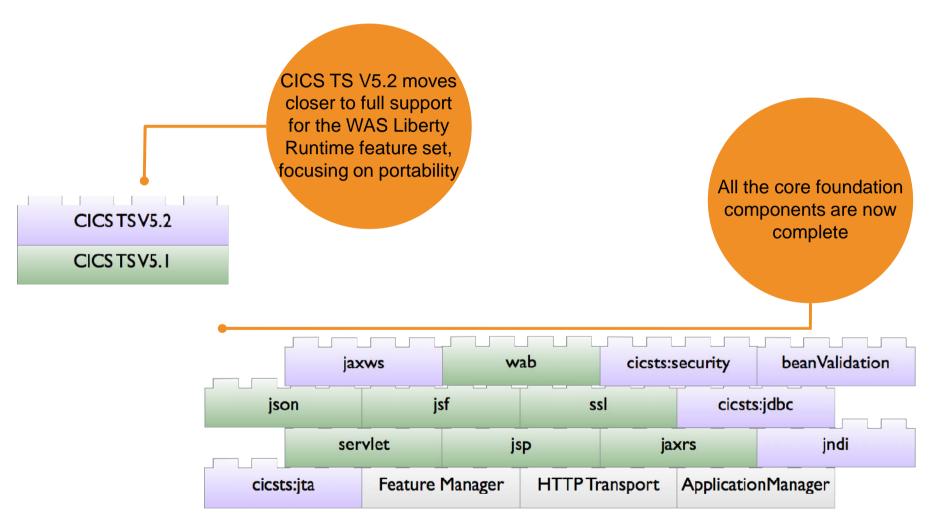

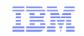

### Liberty Web Apps in CICS TS V5.2

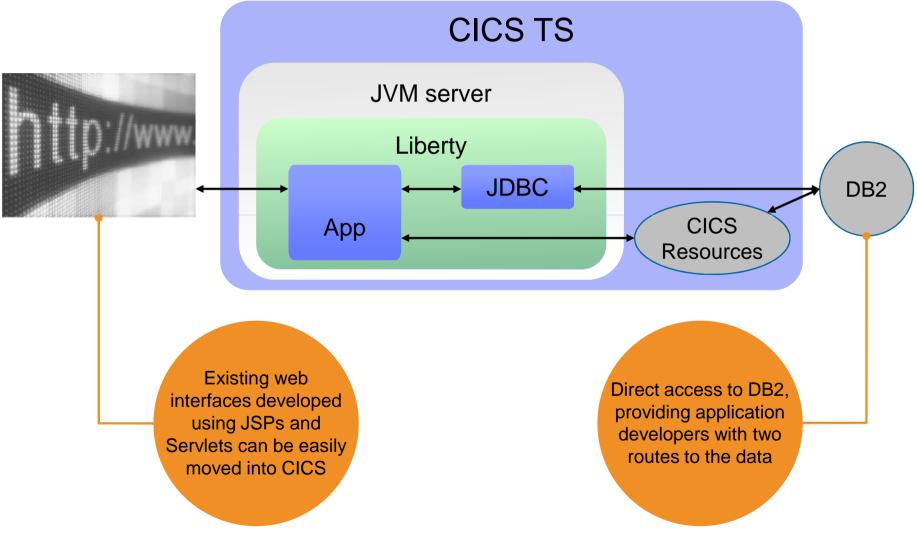

© 2014 IBM Corporation

#### Liberty scenario

#### Move JSP or Servlet presentation code into CICS Transaction Server

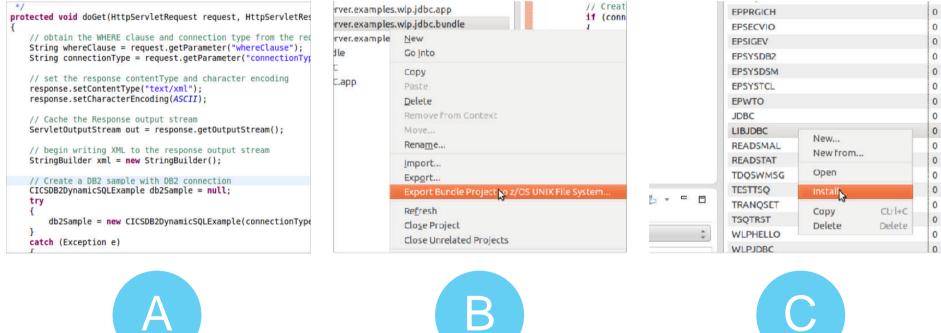

Step 1

Modify application data logic to make JCICS API calls or direct JDBC calls, if required

Package application into a EBA for deployment into CICS Liberty

Step 2

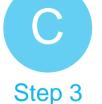

Install CICS application into CICS Liberty Server and enable using the CICS Explorer

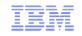

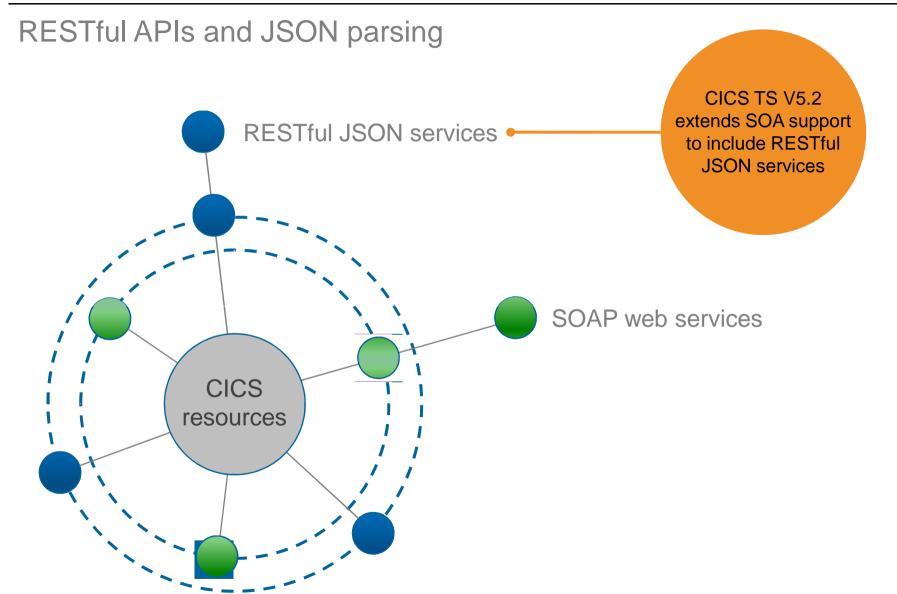

#### Mobile scenario

#### Connect directly to CICS from Worklight using end-to-end JSON

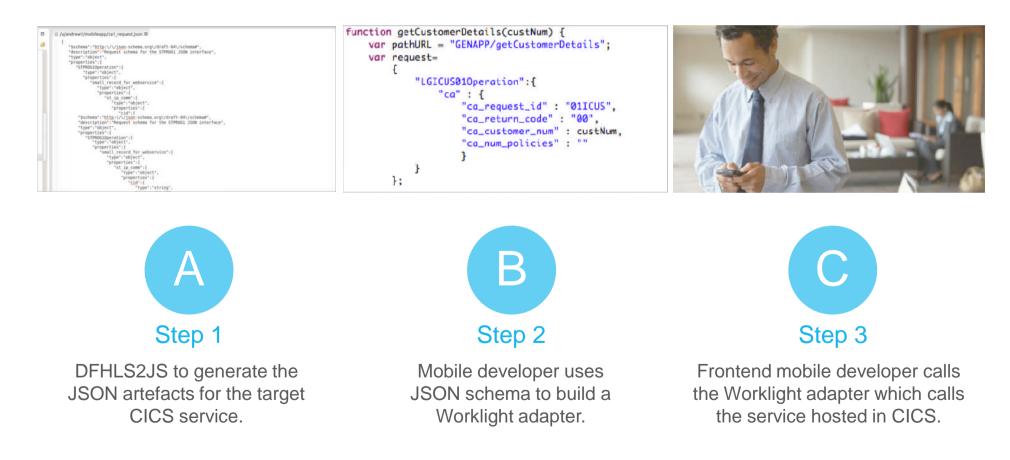

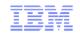

#### **Operational Efficiency**

2

Support distributed security standards and automatically safeguard critical runtime resources, *without requiring additional system code* 

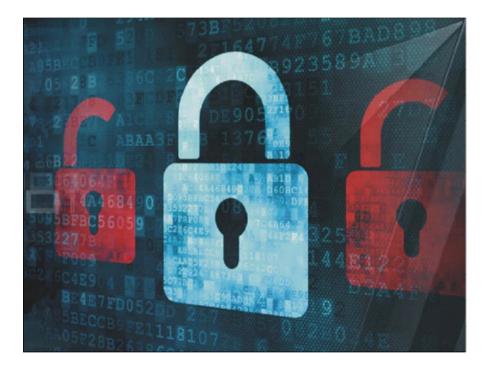

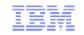

SAML and Kerberos security

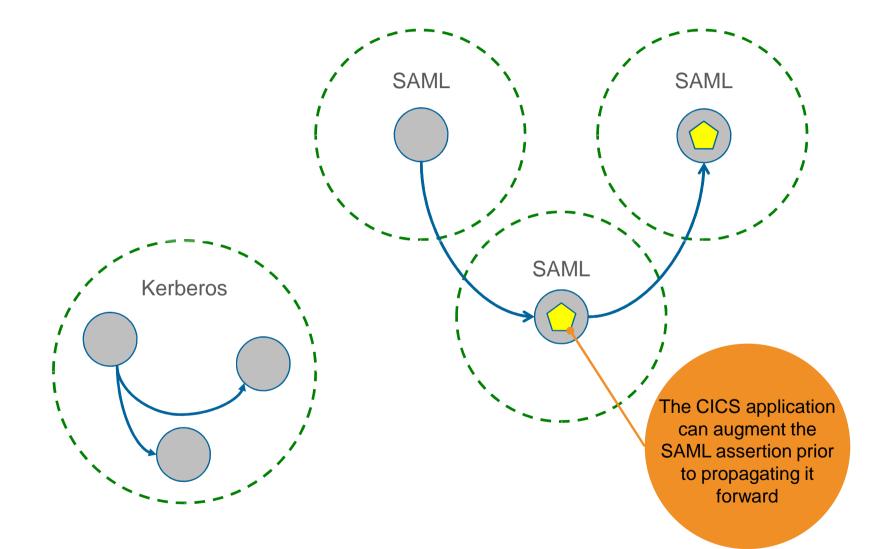

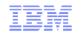

#### SAML Security scenario

#### A CICS application developer writes a COBOL program with behavior that's dependent on the SAML security token

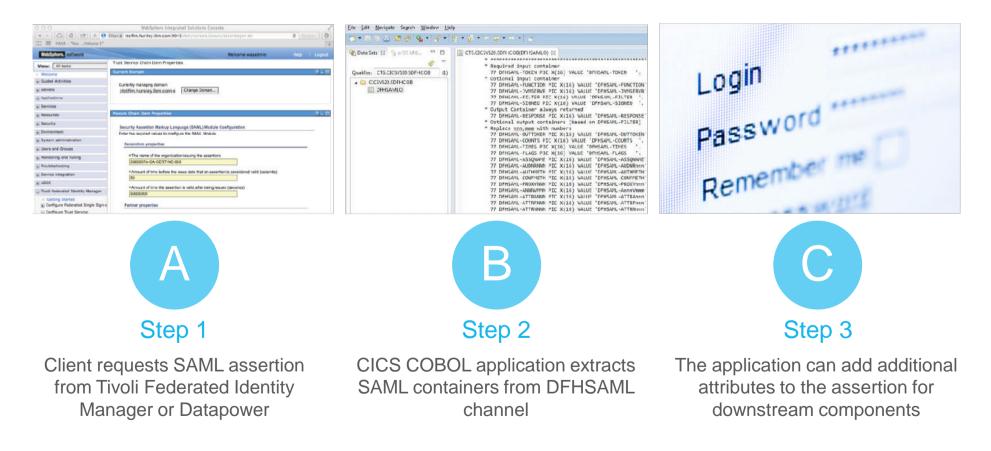

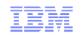

#### Double the number of policy triggers

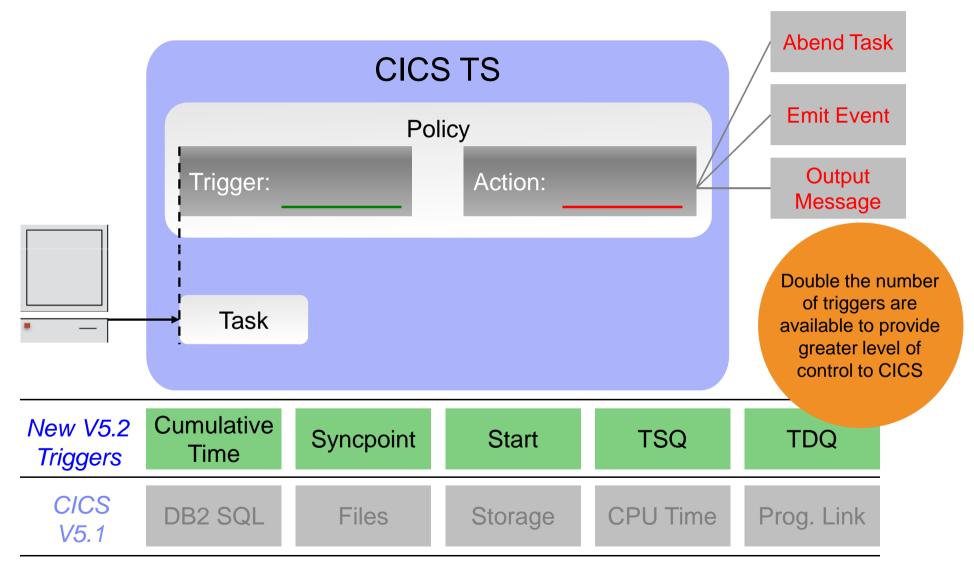

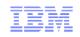

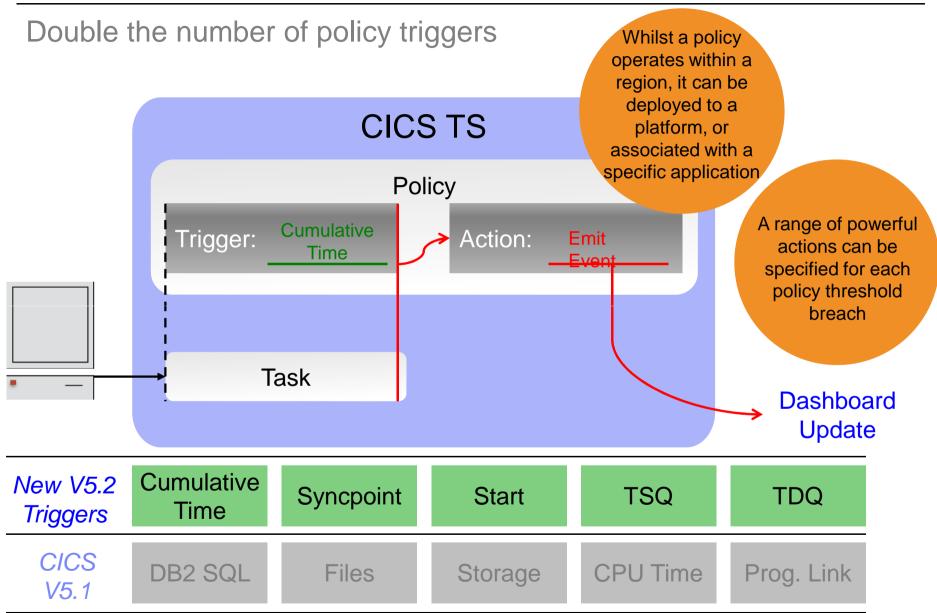

#### Policy scenario

#### Define a policy to trigger an event when an application consumes too much total elapsed CPU time

#### Create Policy Definition CICS Bundle Selection Add a rule can perform the f CICS Bundles: Add a policy rule to define what action is taken when a task exceeds a specified condition. Add region types apply to all regions Policy Information Add regions to e 2 AORONLY (1.0.0) Name: RunAwayProtection (is also the bundle part name) Add a CICS bund acom.ibm.cics.genapp.mobile.bundle (1.0.0) Description: When a program runs away with links act upon it Map CICS bundl com.ibm.cics.genapp.mobile.db.bundle (1.0.0) Rule Information Export the platf 6. 0 Name: Program\_requests\_over\_10 STMOBILADEFS (1.0.0) S Bundles Description: Jen a program links more than 10 we would want this to update our status dashboard cify the CICS bundle -----What is the condition that triggers the rule? Type: Storage Item: Link command Eleter and Time 1 April 12, 2012 11 20 13 AM Storage reques **Program request** Database request Operator: Creater Than Value: 10 Unit No unit

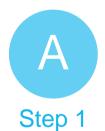

Define the policy thresholds and trigger action that CICS should take

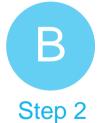

Associate the policy with the appropriate platform or application and deploy

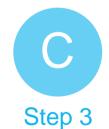

When the threshold is breached, CICS triggers an event, updating an operations dashboard

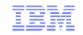

#### **Cloud Enablement**

3

Deploy and manage several versions of a multi-program application and run them concurrently, *without requiring additional regions* 

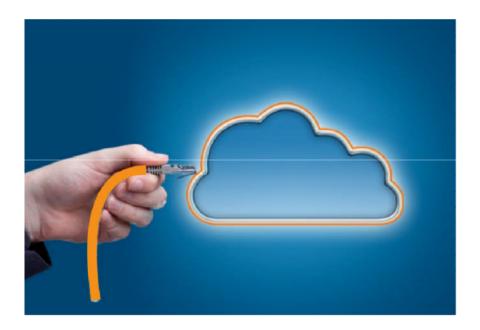

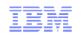

#### Multi-versioning

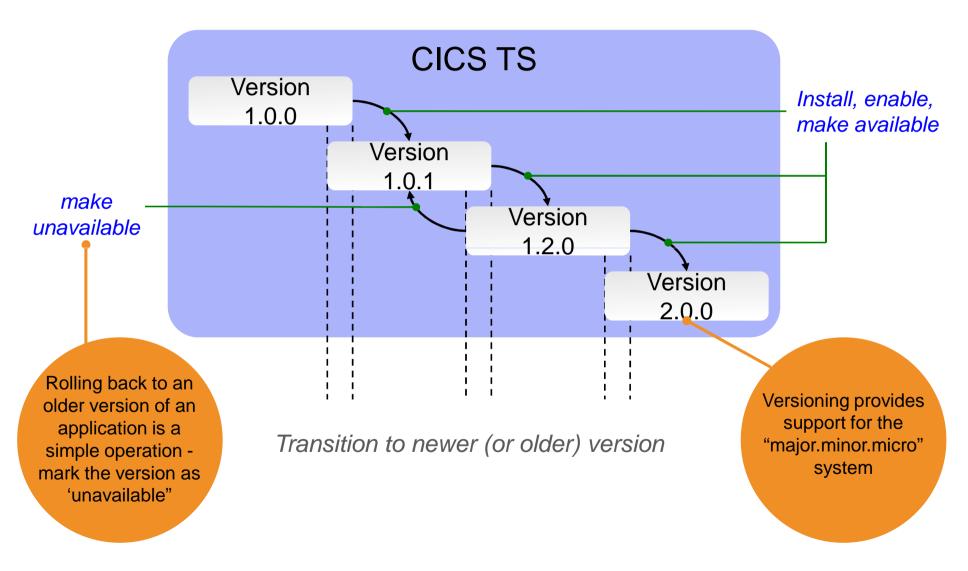

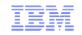

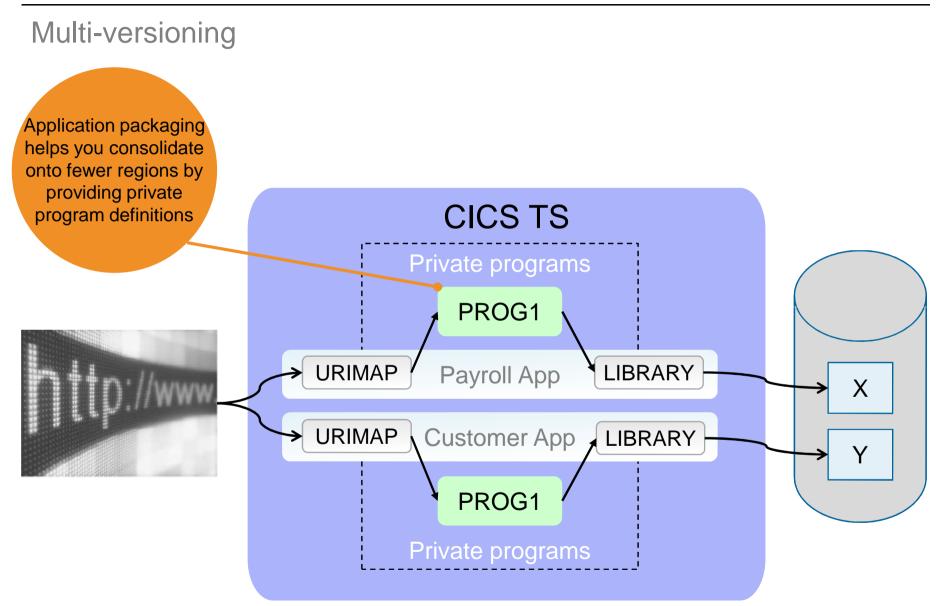

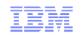

#### Multi-versioning scenario

#### A bug has been found and an urgent fix is required immediately

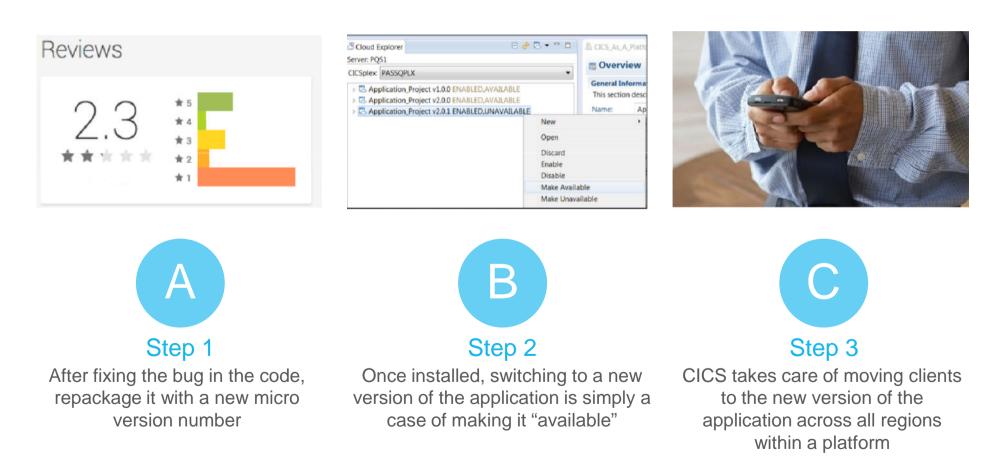

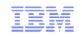

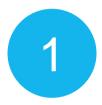

Integrates mobile capabilities and broadens the web programming model, *without requiring additional middleware* 

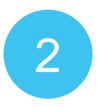

Support distributed security standards and automatically safeguard critical runtime resources, *without requiring additional system code* 

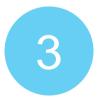

Deploy and manage several versions of a multi-program application and run them concurrently, *without requiring additional regions* 

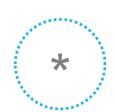

Various work on the Technical Foundation

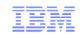

# **Generation z**

Stack Exchange

No sales pitches, no marketing, just drinks with other Generation z's

Meet us:

# 19:30 Wednesday April 30

Public House, The Venetian

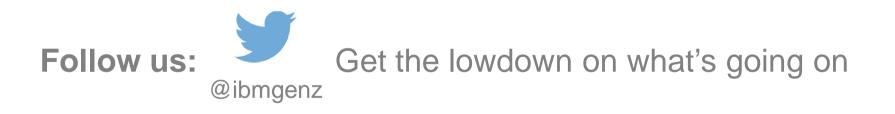

Join us:

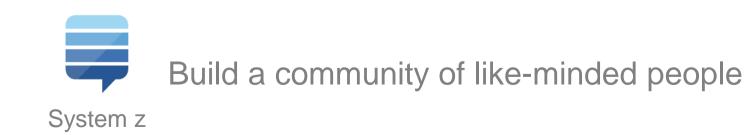

© 2014 IBM Corporation

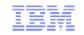

# Follow us on...

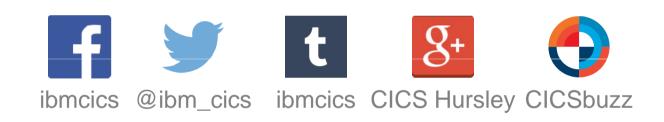

|  | ~ |
|--|---|
|  | R |

#### Legal Disclaimer

- © IBM Corporation 2013. All Rights Reserved.
- The information contained in this publication is provided for informational purposes only. While efforts were made to verify the completeness and accuracy of the information contained in this publication, it is provided AS IS without warranty of any kind, express or implied. In addition, this information is based on IBM's current product plans and strategy, which are subject to change by IBM without notice. IBM shall not be responsible for any damages arising out of the use of, or otherwise related to, this publication or any other materials. Nothing contained in this publication is intended to, nor shall have the effect of, creating any warranties or representations from IBM or its suppliers or licensors, or altering the terms and conditions of the applicable license agreement governing the use of IBM software.
- References in this presentation to IBM products, programs, or services do not imply that they will be available in all countries in which IBM operates. Product release dates and/or capabilities referenced in this presentation may change at any time at IBM's sole discretion based on market opportunities or other factors, and are not intended to be a commitment to future product or feature availability in any way. Nothing contained in these materials is intended to, nor shall have the effect of, stating or implying that any activities undertaken by you will result in any specific sales, revenue growth or other results.
- If the text contains performance statistics or references to benchmarks, insert the following language; otherwise delete: Performance is based on measurements and projections using standard IBM benchmarks in a controlled environment. The actual throughput or performance that any user will experience will vary depending upon many factors, including considerations such as the amount of multiprogramming in the user's job stream, the I/O configuration, the storage configuration, and the workload processed. Therefore, no assurance can be given that an individual user will achieve results similar to those stated here.
- If the text includes any customer examples, please confirm we have prior written approval from such customer and insert the following language; otherwise delete: All customer examples described are presented as illustrations of how those customers have used IBM products and the results they may have achieved. Actual environmental costs and performance characteristics may vary by customer.
- Please review text for proper trademark attribution of IBM products. At first use, each product name must be the full name and include appropriate trademark symbols (e.g., IBM Lotus® Sametime® Unyte™). Subsequent references can drop "IBM" but should include the proper branding (e.g., Lotus Sametime Gateway, or WebSphere Application Server). Please refer to <a href="http://www.ibm.com/legal/copytrade.shtml">http://www.ibm.com/legal/copytrade.shtml</a> for guidance on which trademarks require the ® or ™ symbol. Do not use abbreviations for IBM product names in your presentation. All product names must be used as adjectives rather than nouns. Please list all of the trademarks that you use in your presentation as follows; delete any not included in your presentation. IBM, the IBM logo, Lotus, Lotus Notes, Notes, Domino, Quickr, Sametime, WebSphere, UC2, PartnerWorld and Lotusphere are trademarks of International Business Machines Corporation in the United States, other countries, or both. Unyte is a trademark of WebDialogs, Inc., in the United States, other countries, or both.
- If you reference Adobe® in the text, please mark the first use and include the following; otherwise delete:
  Adobe, the Adobe logo, PostScript, and the PostScript logo are either registered trademarks or trademarks of Adobe Systems Incorporated in the United States, and/or other countries.
- If you reference Java™ in the text, please mark the first use and include the following; otherwise delete: Java and all Java-based trademarks are trademarks of Sun Microsystems, Inc. in the United States, other countries, or both.
- If you reference Microsoft® and/or Windows® in the text, please mark the first use and include the following, as applicable; otherwise delete: Microsoft and Windows are trademarks of Microsoft Corporation in the United States, other countries, or both.
- If you reference Intel® and/or any of the following Intel products in the text, please mark the first use and include those that you use as follows; otherwise delete: Intel, Intel Centrino, Celeron, Intel Xeon, Intel SpeedStep, Itanium, and Pentium are trademarks or registered trademarks of Intel Corporation or its subsidiaries in the United States and other countries.
- If you reference UNIX® in the text, please mark the first use and include the following; otherwise delete: UNIX is a registered trademark of The Open Group in the United States and other countries.
- If you reference Linux® in your presentation, please mark the first use and include the following; otherwise delete: Linux is a registered trademark of Linus Torvalds in the United States, other countries, or both. Other company, product, or service names may be trademarks or service marks of others.
- If the text/graphics include screenshots, no actual IBM employee names may be used (even your own), if your screenshots include fictitious company names (e.g., Renovations, Zeta Bank, Acme) please update and insert the following; otherwise delete: All references to [insert fictitious company name] refer to a fictitious company and are used for illustration purposes only.